**Name:**

**Enrolment No:**

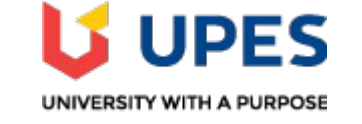

## **UNIVERSITY OF PETROLEUM AND ENERGY STUDIES End Semester Examination, May 2019**

**Course: Responsive Mobile Platform Semester: II Program: B. Tech in CSE GG Time 03 hrs. Course Code: CSMC 2001** Max. Marks: 100

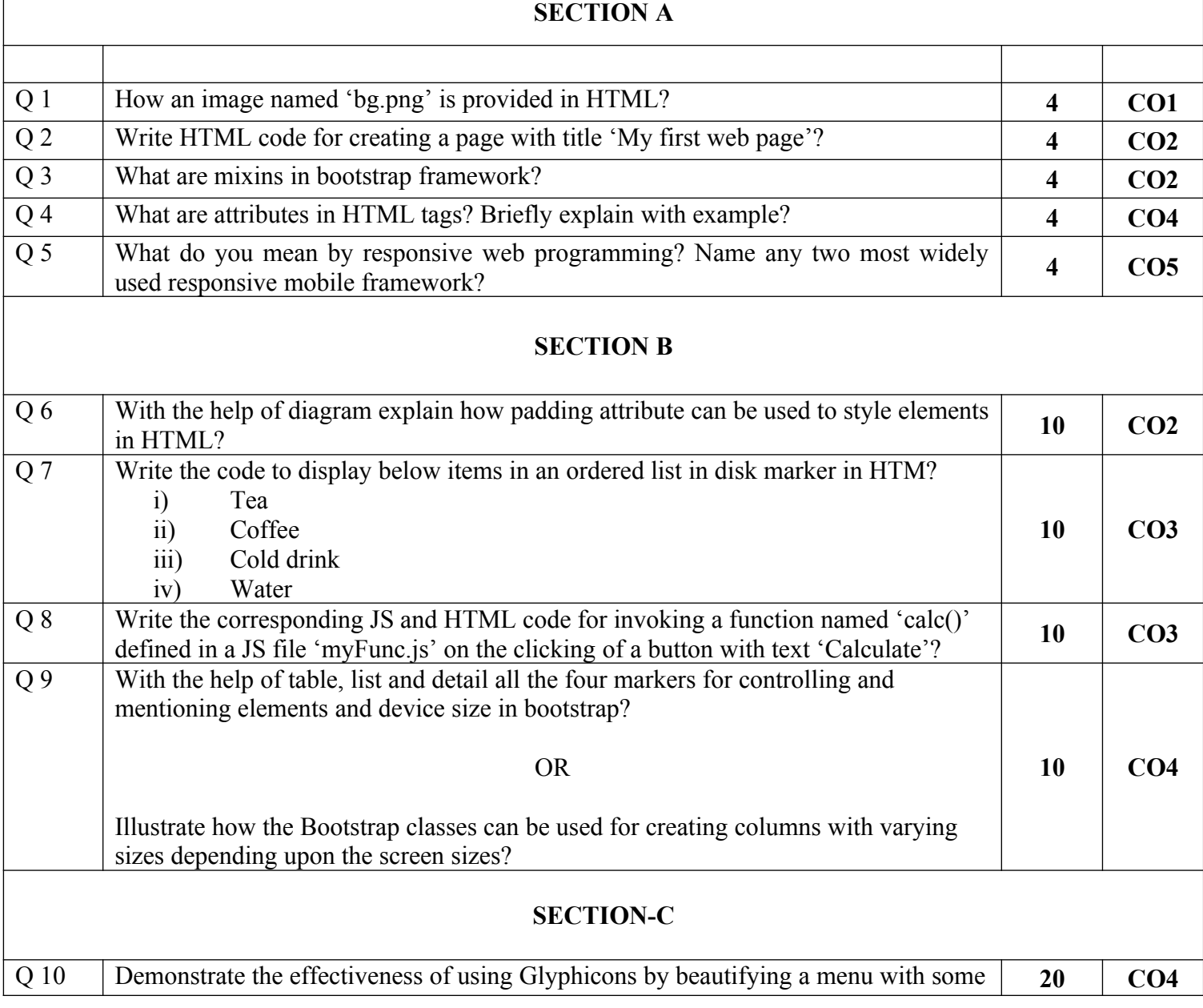

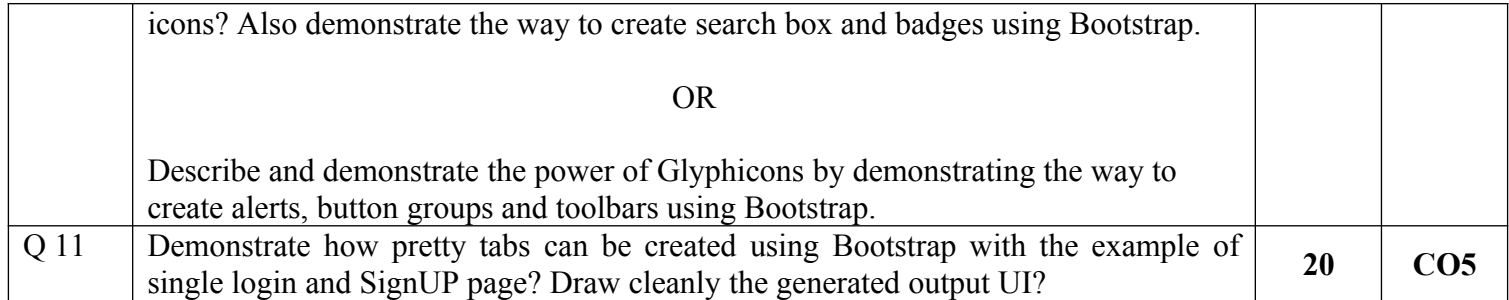

**Name:**

**Enrolment No:**

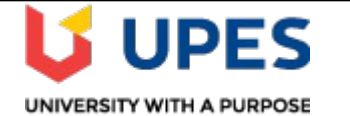

## **UNIVERSITY OF PETROLEUM AND ENERGY STUDIES End Semester Examination, May 2019**

**Course: Gaming and Simulation Semester: VIII Program: B. Tech in CSE GG Time 03 hrs. Course Code: CSEG 473** Max. Marks: 100

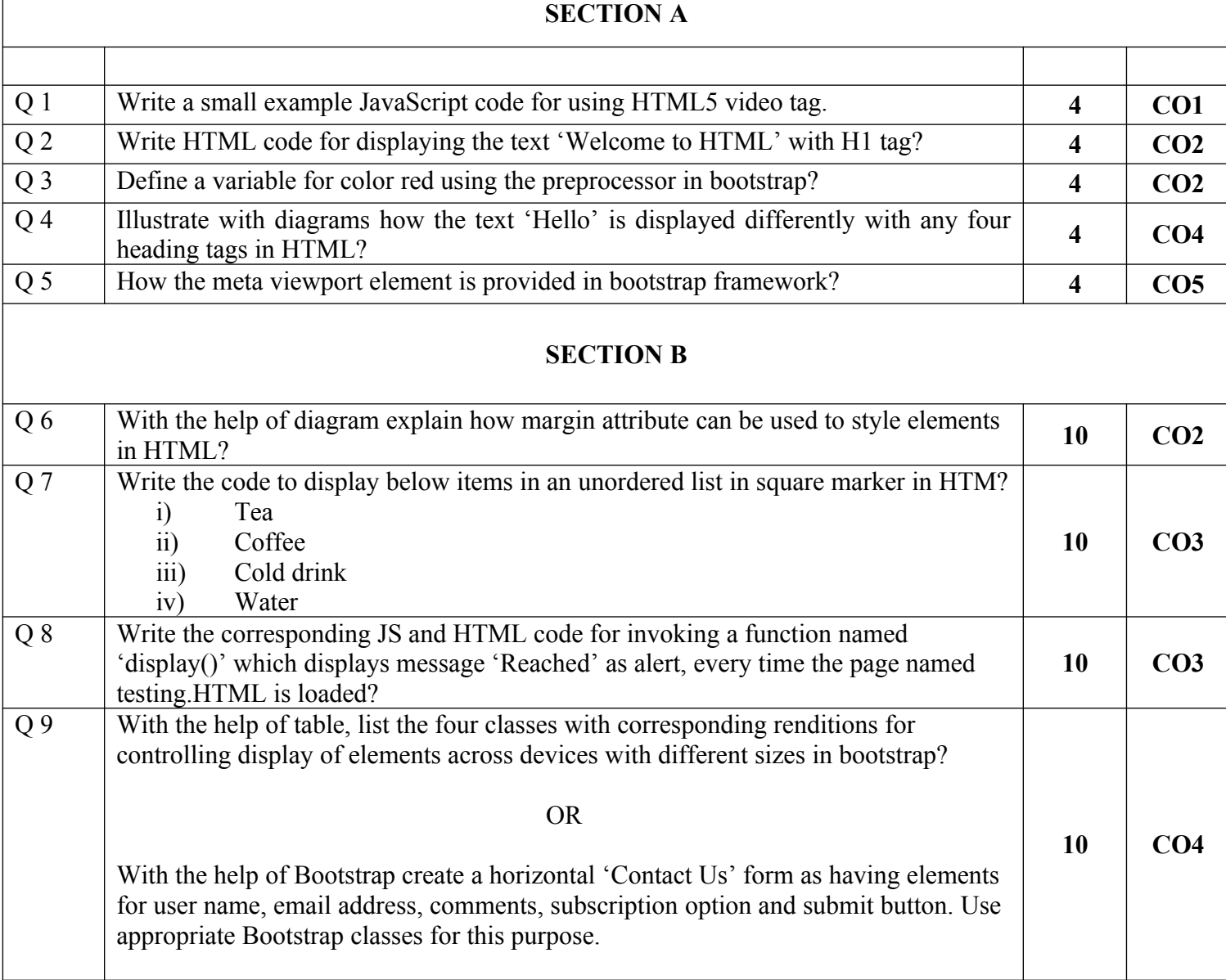

## **SECTION-C**

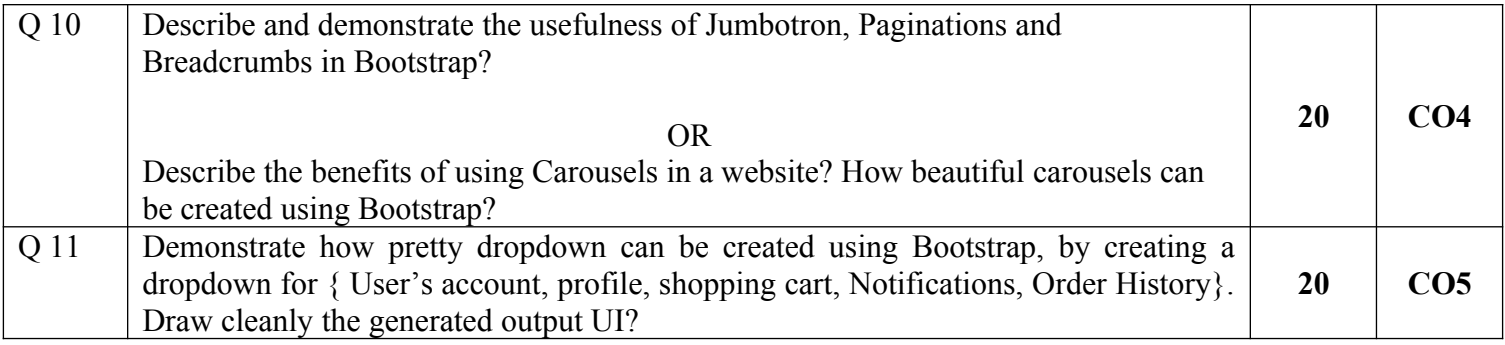